### micro:bit

### JavaScript meets microcontroller

### **Agenda**

- What is micro:bit?
- Not only JavaScript
- Setting up your environment
- Programming
- Resources

# What is micro:bit?

### **BBC's take on STEM**

- BBC tries to promote Science, Technology, Engineering and Mathematics (STEM)
- Targeting 11-12 years old children
- Transformation from consumer to designer/developer/producer
- Organized in Microbit Educational Foundation
  - 20+ partners

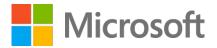

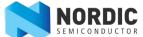

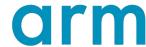

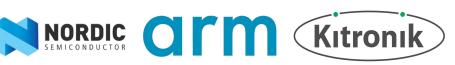

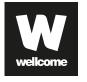

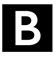

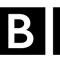

### A little history lesson

- Developed by BCC
- Introduced in 1981
- Featured in BBC's The Computer Programme
- Heavily used in schools in UK
- Manufactured by Acorn
  - Acorn later designed Acorn Risc Machine
  - And later changed its name to ARM
- BASIC as main programming language

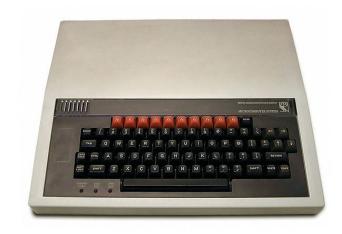

#### **Hardware**

- 16 MHz ARM Cortex-M0 (32 bit)
- 256 KB flash + 16 KB memory
- 2.4 LE Bluetooth
- MicroUSB port
- 5×5 LED array (display)
- 1 reset button + 2 user buttons
- 3-axis accelerometer
- 3-axis magnetometer
- 3× I/O ports (0-2), 3V and GND with crocodile clip)
- Edge connector Power-Width Modulator (PVM) and General-Purpose I/O (GPIO)

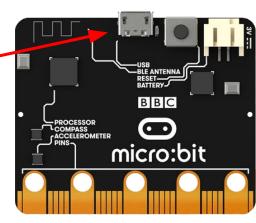

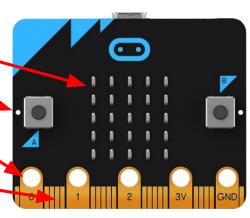

### **Block programming**

- Web based development environment
- Simple blocks instead of text
- Blocks for
  - Loops and branches
  - Reacting to events (pressing a buttons, etc.)
  - Writing to the display (5×5 LEDs)
- Built-in simulator
- Community contributed blocks

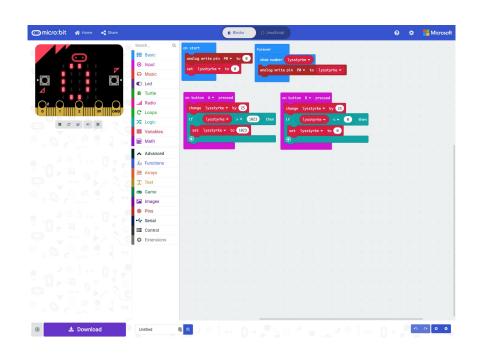

### **3rd party kits**

- Educational kits
  - o Resistors, battery pack, LEDs
- Robotics kits
  - Motor drivers, motors
- Game console kits
  - Joystick, buttons
- loT kits
  - Sensors
- Many home brew projects

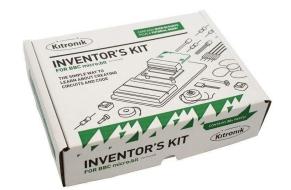

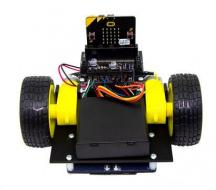

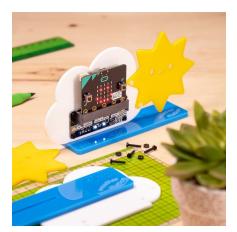

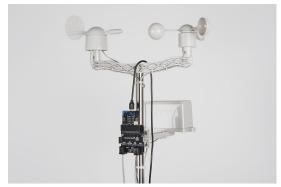

### **DR** ultrabit

- Danmark's initiative to promote STEM
- Target: 4. 6. grade (9 11 years)
- 90 % of all 4. graders received a kit in 2018!
- Curriculum/projects adapted to Danish schools (or at least translated from English)
- TV programmes (channel DR ultra)
- 15+ partners
- Financially supported by Industriens Fond
- Running for at least three years

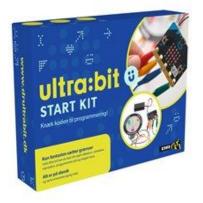

- micro:bit (of course!)
- Crocodile bites
- Battery pack
- Red, green and yellow LEDs
- Buzzer
- Copper tape

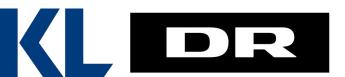

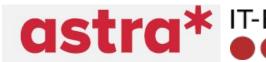

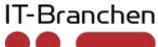

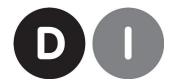

# Not only JavaScript

### **MicroPython**

- MicroPython is a special edition of Python
- Originally targeting IoT devices
- Compiles Python 3.4 and some Python 3.5 to ARM, Arduino, ESP8266, ESP32, and micro:bit
- Threads are supported
- Some standard modules are implemented
- Only a limited set of data types are supported

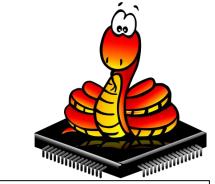

```
from microbit import *
intensity = 0
while True:
   if button a.is pressed():
       intensity += 25
       if intensity > 1023:
           intensity = 1023
   if button b.is pressed():
       intensity -= 25
       if intensity < 0:
           intensity = 0
   display.scroll(intensity)
   pin0.write analog(intensity)
```

### And a few others

- C++ is officially supported
  - Using either GCC or ARMCC as toolchain
  - Direct access to runtime library
- Arduino
  - C/C++ and runtime
- Pascal, Lisp, Forth and Ada are alternative languages
- Scratch 3 (block programming for kids) can be used
- Simulink (block programming for Matlab users)

```
sketch jan19a | Arduino 1.8.6
  sketch jan19a §
    const int buttonA = 5:
                               // the number of the pushbutton pin
    const int buttonB = 11;
                              V/ the number of the pushbutton pin
 4⊟void setup() {
     Serial.begin(9600);
     Serial.println("microbit is ready!");
      pinMode(buttonA, INPUT);
     pinMode(buttonB, INPUT);
13 Evoid loop(){
14⊟ if (! digitalRead(buttonA)) {
       Serial.println("Button A pressed");
17 if (! digitalRead(buttonB)) {
       Serial println("Button B pressed"):
19
20 delay(10);
21 }
                                                     BBC micro:bit, None on /dev/cu.usbmodem1410
```

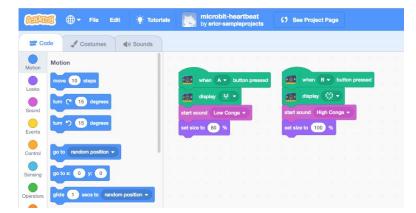

# Setting up your environment

### Programming Experience Toolkit (pxt)

- Provided by Microsoft
- Easy to install (for node users)
  - o npm install -g pxt
- Command-line interface
- Tight integration with Visual Studio Code
  - Terminal → Run Task
- Includes a simulator (but is hard to get to work)
- Much of the runtime library is written in C++

### A new project

- Creating a new project
  - o mkdir my-microbit-app && cd my-microbit-app
  - o pxt target microbit set platform
  - o pxt init create a skeleton project with VSCode integration
  - o pxt npminstallnative install basic packages
- Building your project
  - o pxt build
- Run on a real device
  - o pxt deploy
- Start simulator and run app
  - o pxt serve
  - o pxt run

# Programming

### **Static TypeScript**

- Subset of TypeScript v2.6
  - Most rookie code is plain JavaScript □
- The usual types including strings and arrays
- any is not supported
- Generic functions cannot be values.
- pxt compiles static TS to ARM assembler
  - Take a look in built/binary.hex

### A rich runtime library

- The core library includes a number of modules
  - o basic the most common functions
  - o input various input functions (buttons, gestures, ...)
  - control spawning threads and manipulation of events
  - music play tones using a set of attached headphones
  - serial write strings and numbers to the serial port (useful when debugging
  - o console the usual logging function
  - o led control the 5×5 display

```
basic.forever(function () {
  led.toogle(3, 3)
  basic.pause(1000)
})
```

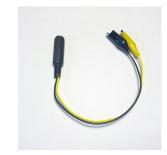

```
let freq = 440
for (let i = 0; i < 5; i++) {
  freq = i * freq
  music.playTone(freq, 1000)
}</pre>
```

### Input and output

Register a handler to process input events

```
input.onButtonPressed(Button.A, function () {
   intensity += 25
   if (intensity > 1023) {
      intensity = 1023
   }
})
```

Output through plain function calls

```
basic.showNumber(intensity)
pins.analogWritePin(AnalogPin.P0, intensity)
serial.writeNumber(intensity)
```

### **Multitasking and events**

- control.inBackground() spawns a new thread
- basic.forever() executes the same thread indefinitely
- Thread runs until it gives up the CPU cooperative multitasking
  - Calling basic.pause() will release the
     CPU
- I/O events interrupts any running thread
  - o So you won't miss
    input.onButtonPressed()

- control.raiseEvent() emits an event
- control.onEvent() registers an event handler
- You can listen for system events
- Or create your own events

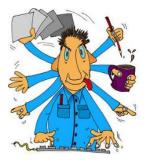

### Multitasking and events - example

```
let numberOfEvents = 0;
control.onEvent(EventBusSource.MES BROADCAST GENERAL ID, 0, function () {
 basic.showNumber(numberOfEvents);
});
control.inBackground(function () {
  while (true) {
    numberOfEvents++;
    control.raiseEvent (EventBusSource.MES BROADCAST GENERAL ID,
      0, EventCreationMode.CreateAndFire);
    basic.pause(1000);
});
basic.forever(function () {
  serial.writeNumber(numberOfEvents);
 basic.pause(2000);
```

## Resources

### Resources

- Microbit Educational Foundation
  - https://microbit.org
- DR Ultrabit
  - https://www.dr.dk/om-dr/ultrabit
  - https://www.dr.dk/skole/ultrabit
- micro:mag
  - https://www.micromag.cc
- pxt
  - https://github.com/Microsoft/pxt
- Shops
  - https://raspberrypi.dk
  - https://elextra.dk

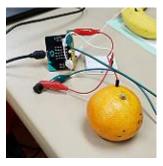

Abington Free Library, https://www.flickr.com/photos/abingt onroslynlibraries/

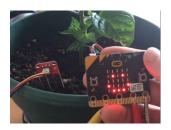

https://microbit.hackster.io/rypsmith/micro-bit-moisture-sensor-a6909c

### Time for a demo